# **Lake Superior Data Forms Guide**

Lake Superior has its own data forms! Information submitted on the NLSEC website will go to Debbie Peterson and the Coop office. MARSS Data is important because it's tied to funds, child count reports and other federal/state reports. Thank you for your help in using these forms! Direct link to Lake Superior Data Forms HERE.

#### Directions to use the "Lake Superior Data Forms"

- 1. Go to the NLSEC website: https://www.nlsec.org
- 2. Click on "Coop Data Forms"

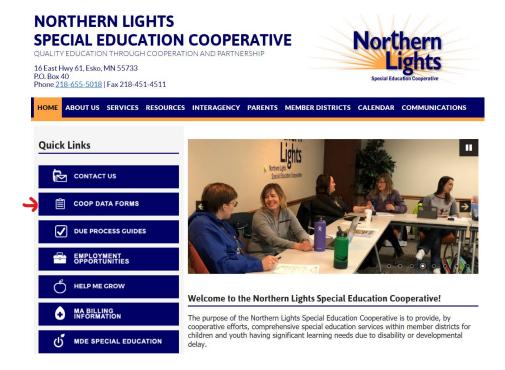

### 3. Click on Lake Superior Staff

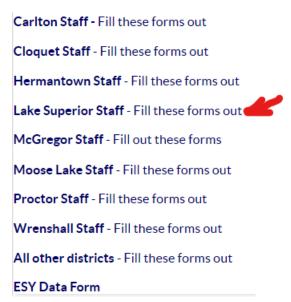

4. Select the appropriate form.

# **Lake Superior Staff**

## **Lake Superior Data Forms**

For Lake Superior Staff only! Use this guide to get started.

- Lake Superior Early Childhood Evaluation Request Form
- Lake Superior Does NOT Qualify for ECSE
- Lake Superior Change Form (Annual IEP's or changes to IEP's)
- Lake Superior New Student Form

| Early Childhood Evaluation Request Form | Use this form to request a MARSS # and to inform the MARSS Coordinator of when an evaluation has begun.                                                                                                    |
|-----------------------------------------|----------------------------------------------------------------------------------------------------|
| Does NOT Qualify for ECSE               | Use this form for EC students who are evaluated but is determined not to receive services at this time. The evaluation hours are still reportable. OR if a MARSS # was given but there are no evaluation hours to report. |
| Change Form                             | Use this to report changes in the IEP/IIIP/IFSP or when you have an annual IEP/IIIP/IFSP.                                                                                                    |
| New Student Form                        | Use this to report new students, returning students or "new to you" students.                                                                                                    |

5. Fill out the form and submit. It will automatically be emailed to Debbie and the NLSEC office. You may enter your email to get a copy sent to yourself.

|   | LAKE SUPERIOR - CHANGE FORM                                                                                          |
|---|----------------------------------------------------------------------------------------------------|
|   | Lake Superior Staff Only - Use this to report changes in the IEP/IIIP/IFSP or when you have an annual IEP/IIIP/IFSP. |
|   | Questions in Bold and with an * are required                                                                         |
|   | Case Manager's Name *                                                                                                |
| 4 | Your email (if you want a copy of the data submitted sent to you via email):                                         |
|   | Student First and Last Name*                                                                                         |
|   | State ID/MARSS #                                                                                                    |